# **Creating a constant type**

Once an enumerated sequence is declared it can be considered to be like a new data type in its own right, with properties of its specified constant names and their associated values.

Variables of this **enum** data type can be declared in the same way that variables are declared of other data types – using this syntax:

### **data-type variable-name ;**

The example on the previous page created an enumerated sequence named **SNOOKER**, which can be regarded as a data type of **enum SNOOKER**. So a variable named "pair" of that data type can be created with the declaration **enum SNOOKER pair ;** and can store values of the enumeration set defined by that type.

To explicitly assign an integer value to a variable of an enumerated data type the C standard recommends that a cast be used to convert the **int** data type to the **enum** data type, like this:

#### **pair = ( enum SNOOKER ) 7 ;**

In practice this is not needed though as enumerated values are always integers so are equivalent to the **int** data type.

An **enum** declaration can optionally also create a variable by specifying a variable name after the final brace. For example, the declaration **enum BOOLEAN { FALSE , TRUE } flag ;** defines an **enum** data type and creates a variable named "flag" of that type.

Custom data types can be defined using the **typedef** keyword and this syntax:

#### **typedef definition type-name ;**

Declaration of custom data types can help make the program code more concise. For example, where a program uses a number of **unsigned short int** variables it would be useful to first create a custom data type with those modifiers, using this declaration:

#### **typedef unsigned short int USINT ;**

Each **unsigned short int** variable declaration can then simply use the custom data type name **USINT** in place of **unsigned short int**.

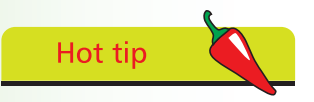

Although not essential using the recommended cast to explicitly assign values to an enumerated type variable serves as a reminder of its type.

## **…cont'd**

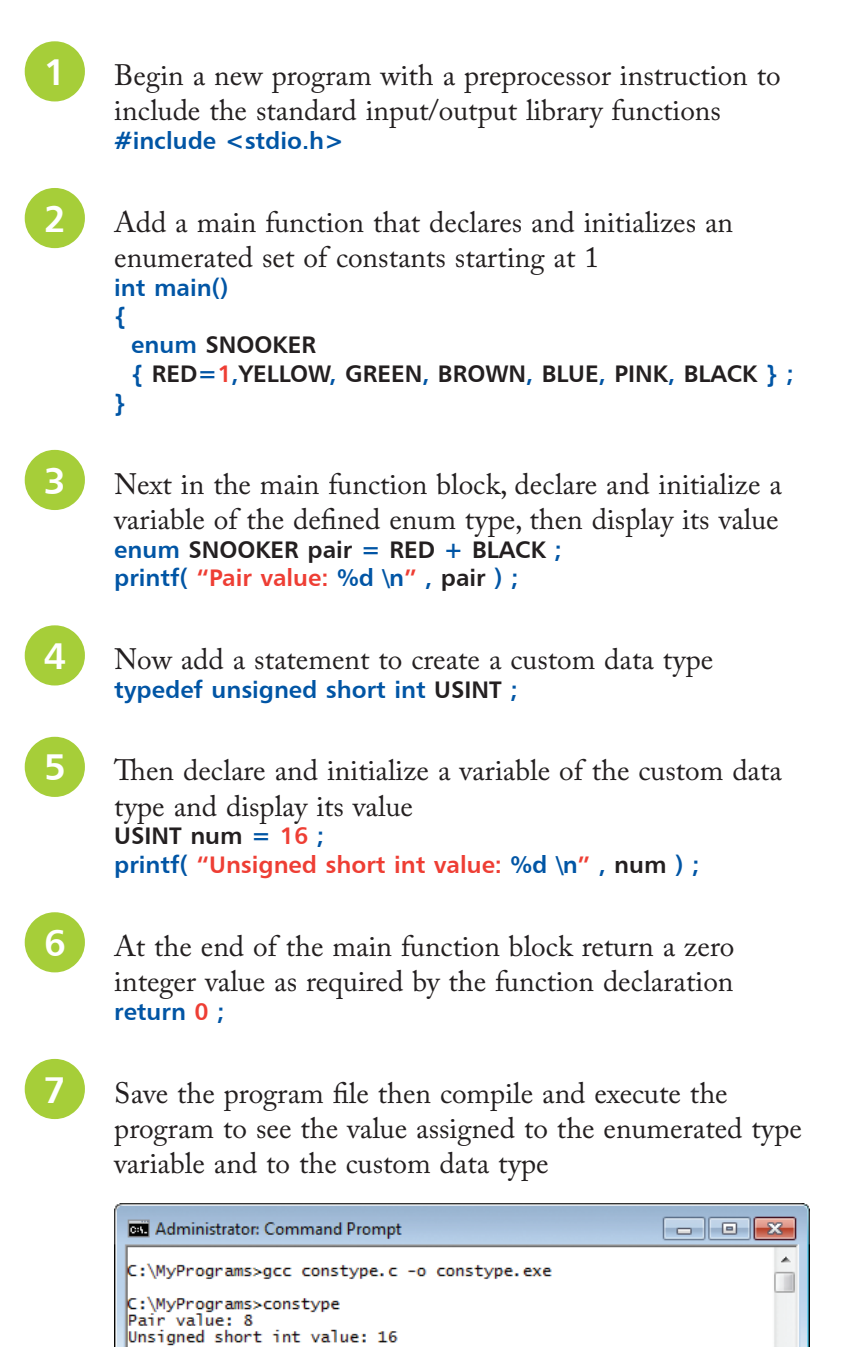

C:\MyPrograms><mark>\_</mark>

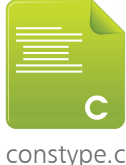

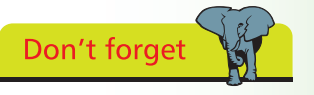

Custom data types must be defined in the program before variables of that type can be created.